## *Техническое задание на поставку цифрового лингафонного кабинета «Норд Ц-2»*

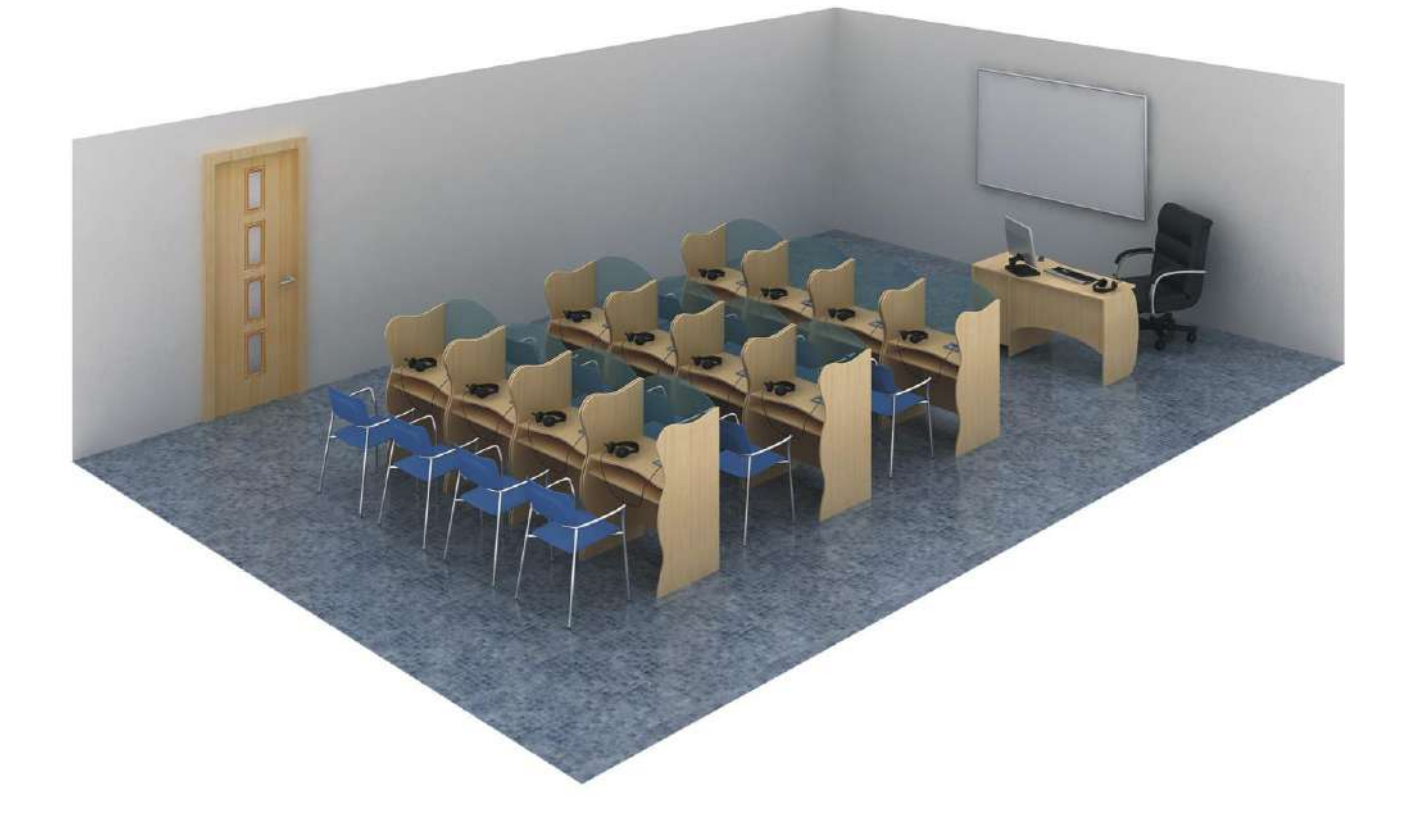

**Предмет закупки** - *Цифровой лингафонный кабинет «Норд Ц-2»*

## *Модель* **«Норд Ц-2»**

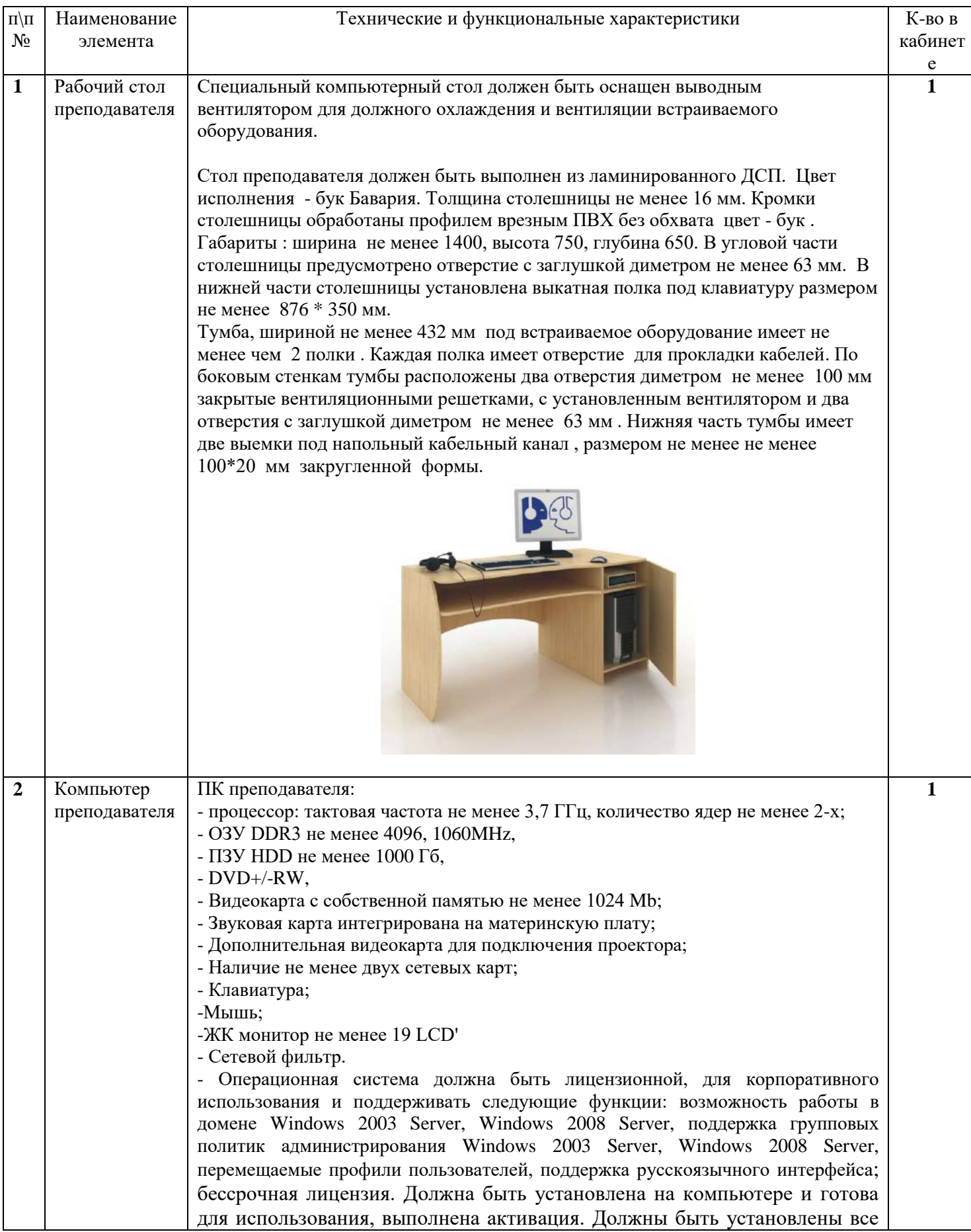

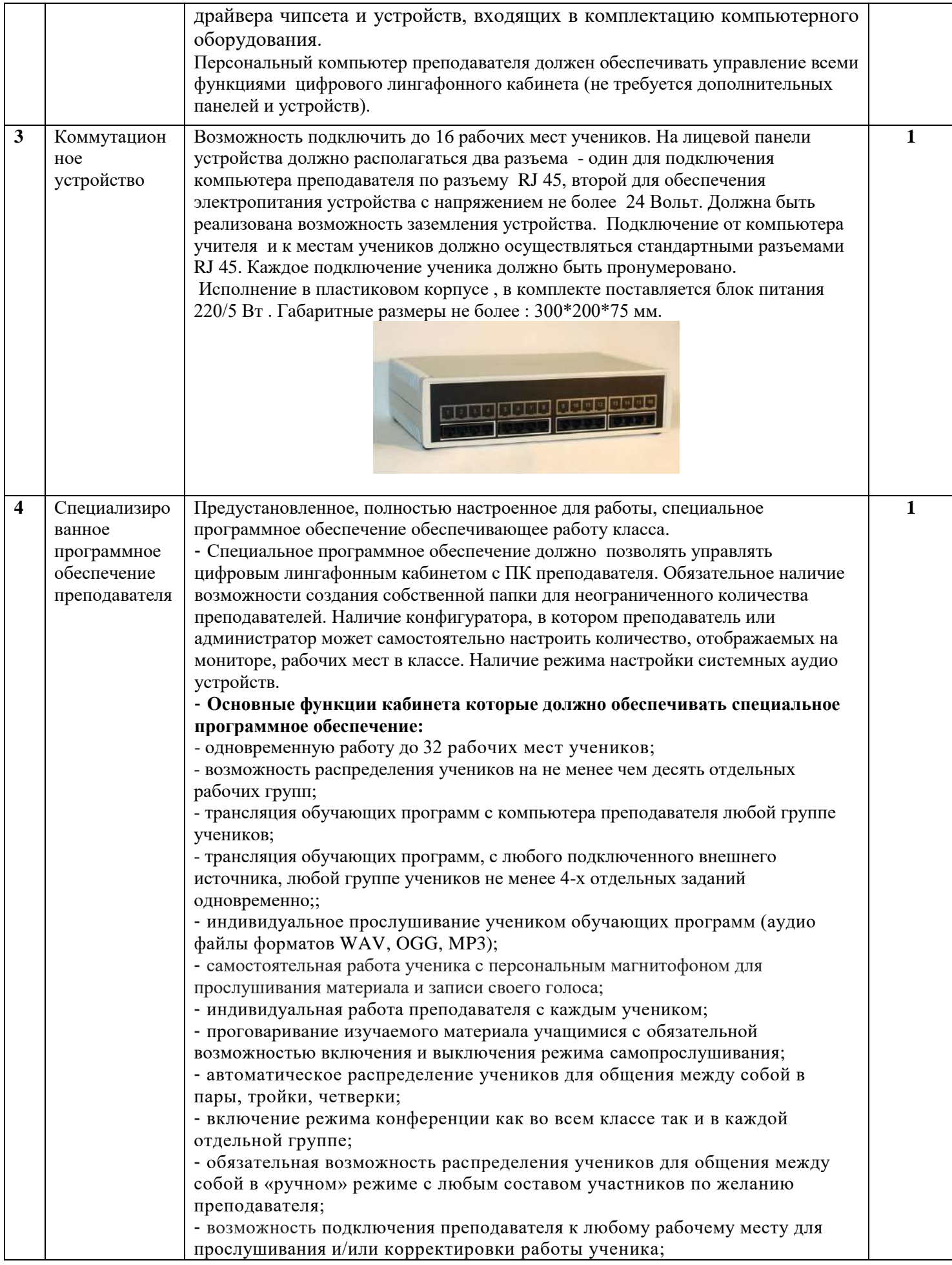

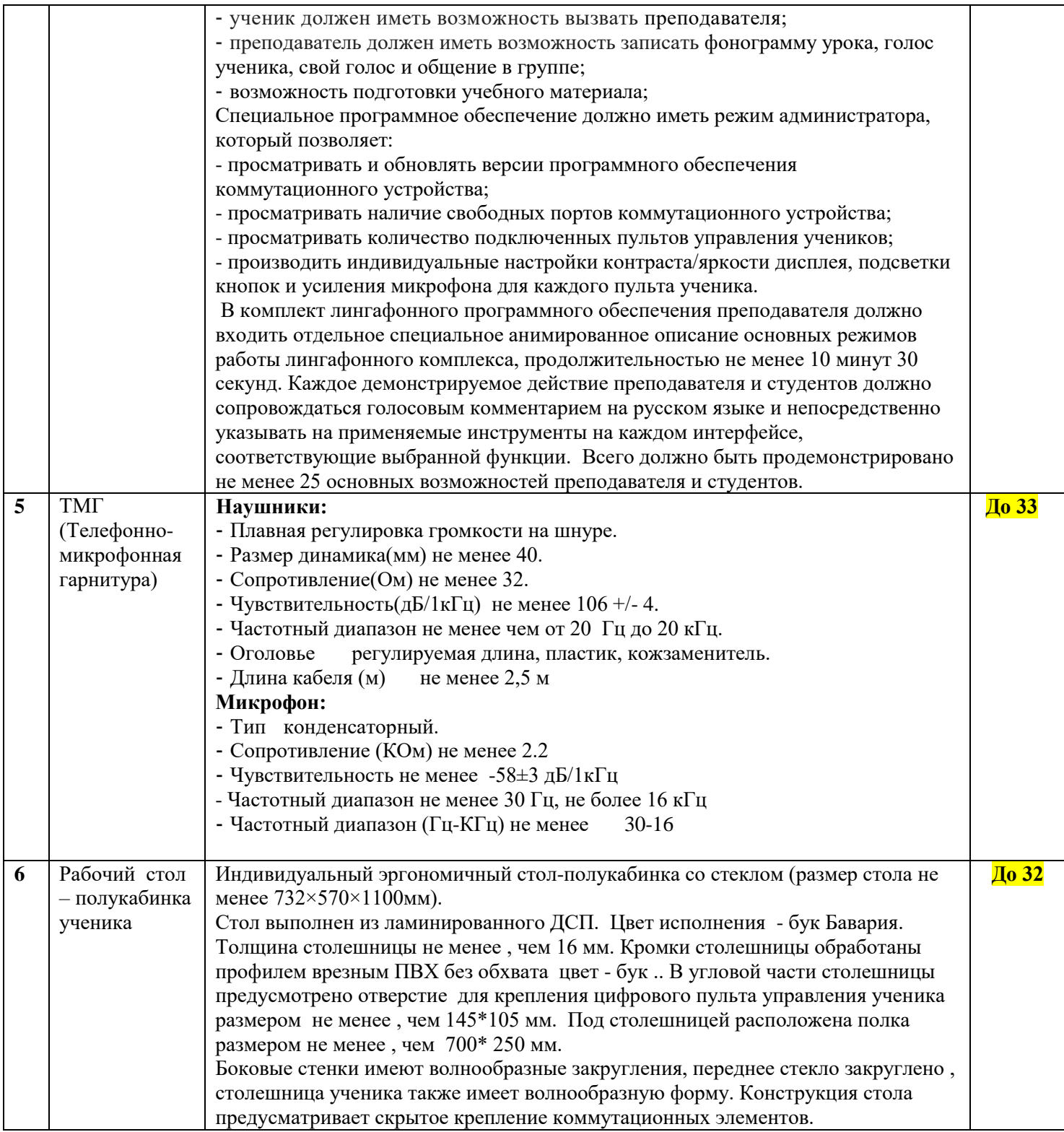

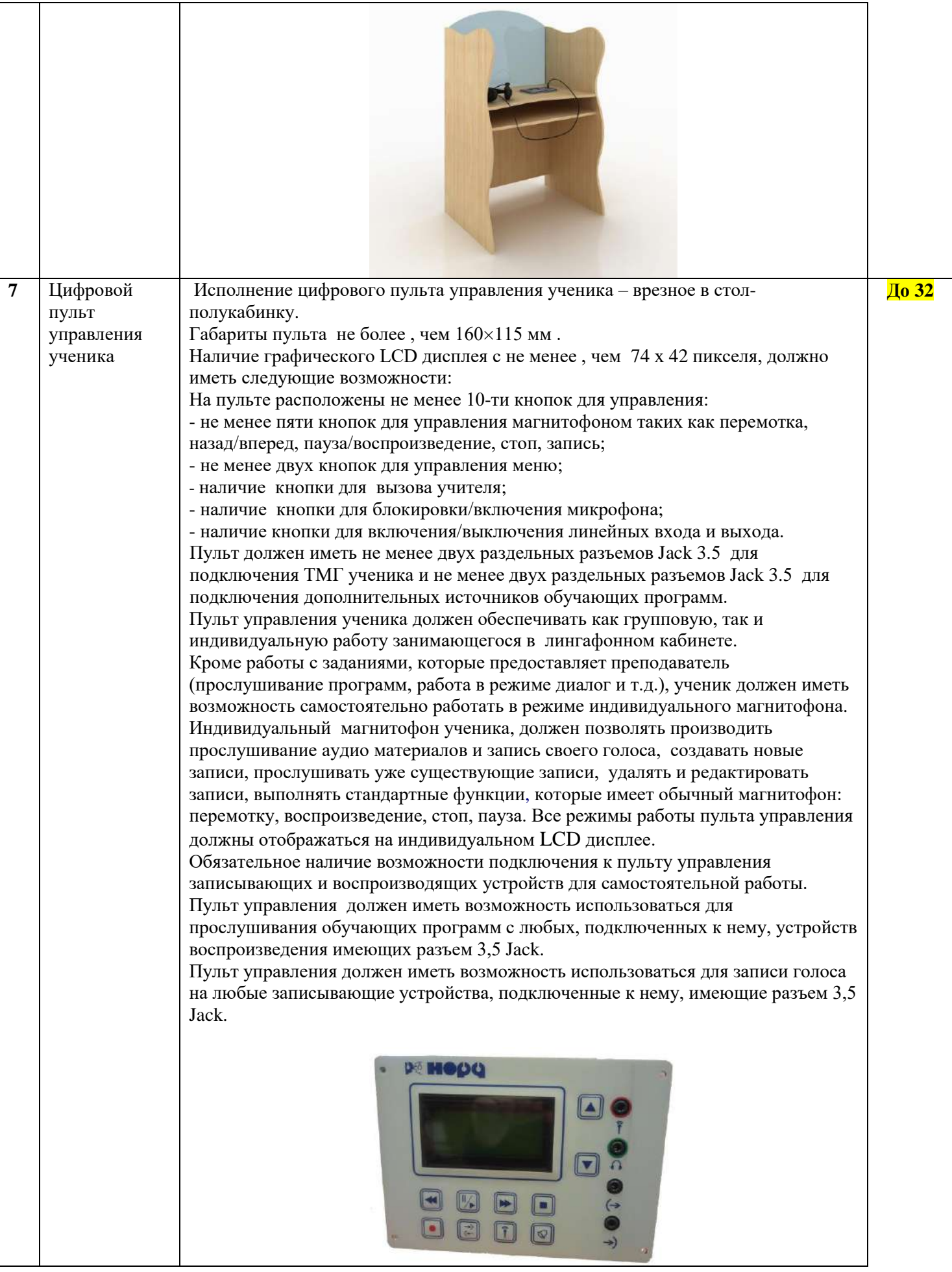

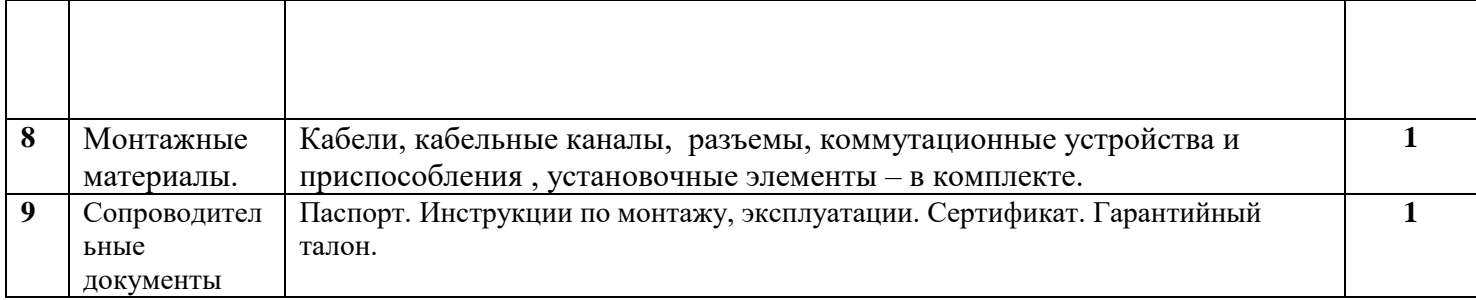

При необходимости заказчик предусматривает комплекс работ по доставке, сборке мебели, установки аппаратуры, тестированию и запуску в работу, проведения краткого курс обучения работы с ЛК.